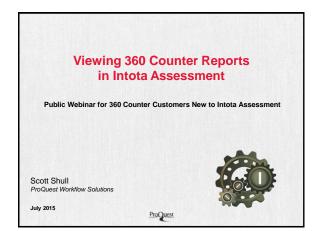

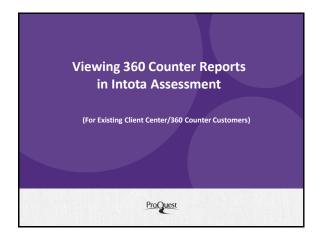

# Agenda

1 Intota

- · Webinar Objectives
- Intota Assessment New Features and Reports
- · 360 Counter Review
  - Project Counter, Compliant Vendors and Code of Practice
  - Data Retrieval Service (DRS) Form
  - · DRS vs. SUSHI Configuration
  - Counter Page Overview
- · Adding Cost/Payments and Funds
- Counter Best Practices
- · Viewing and Customizing Counter Reports in IA
- · 20-30 minutes

## Webinar Objectives

1 Intota

- Provide ongoing education using targeted learning concepts that are delivered in digestible "bites"
- Refresh/reinforce key product functionality without getting too granular
- Raise awareness regarding product functionality, recent upgrades and/or enhancements
- Prompt libraries to take action, drive implementation & adoption and continuously improve

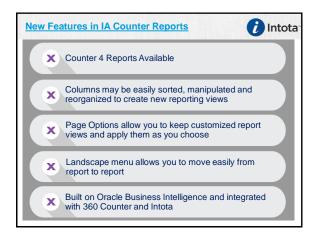

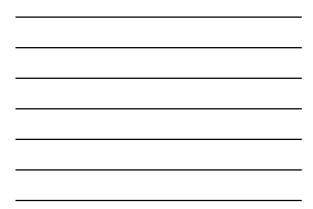

| Report                                                | What is measured                                                  | Notes                                                              |
|-------------------------------------------------------|-------------------------------------------------------------------|--------------------------------------------------------------------|
| JR1GOA                                                | Gold Open Access                                                  | Subset of JR1 Report                                               |
| PR1<br>(Replaces DB3 Report /R3)                      | Platform 1                                                        | Total Searches, Result Clicks<br>and Record Views (by<br>Platform) |
| BR 4                                                  | E-book Access Denied                                              | BR Turnaways                                                       |
| BR5                                                   | Total Searches by Month and Title                                 |                                                                    |
| *MR1<br>(7 vendors only as of May 2015)               | Multimedia Report - Successful<br>requests for full content units | Non- textual multi-media<br>resources (audio, video,<br>images)    |
| 'Not yet supported in Intota<br>Assessment reporting. |                                                                   |                                                                    |

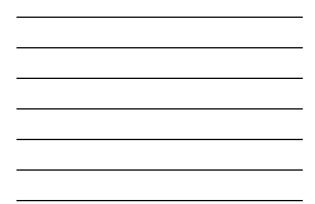

# What is Project Counter?

- Project COUNTER <u>www.projectcounter.org</u> (<u>Counting Online Usage of Networked Electronic Resources</u>)
- Created to improve the reliability of online usage statistics

1 Intota

 Project COUNTER objective is to create an electronic usage reporting standard which ensures that all Countercompliant vendor online usage data is credible, compatible and consistent

Code of Practice – Release 4: http://www.projectcounter.org/code\_practice.html

| COUNTER                                       |                  |              |              |             |              |           |             |          |        |       |          |       |            |
|-----------------------------------------------|------------------|--------------|--------------|-------------|--------------|-----------|-------------|----------|--------|-------|----------|-------|------------|
| OUNTER                                        |                  |              | _            |             |              |           | -           |          | -      | -     | -        |       |            |
|                                               |                  |              |              |             |              |           |             |          |        |       |          |       |            |
| Code of Practice for a Resources: Rela        | ma 4             |              |              |             |              |           |             |          |        |       |          |       |            |
| NOTE: This                                    | lict of C        | ounte        |              | molic       | antw         | ondo      | 8 01        | rono     | rto io | the   |          |       |            |
|                                               |                  |              |              |             |              |           |             |          |        |       |          |       |            |
| foundation u                                  | pon whi          | ich oi       | Jr Da        | ata R       | etrie        | val S     | ervic       | :e (E    | RS)    | For   | n is d   | creat | ed         |
|                                               |                  |              |              |             |              |           |             |          | ,      |       |          |       |            |
| from 1 January 2014 only Vendors and          | Usage Reports in | cluded in th | vis list may | y be regard | led as being | COUNTER   | t compliant |          |        |       |          |       |            |
|                                               |                  |              |              |             | Standard     | Reports P | ovided by   | Vendor   |        |       |          |       |            |
|                                               |                  |              |              |             |              |           |             |          |        |       |          |       | Multimedia |
|                                               | Journal          | Reports      | 1            | 1           | Database     | Reports   |             | Book Rep | orts   |       |          |       | Reports    |
| under Charls Ordine                           | per l            | JEGOA        | 1942         | po          | 001          | 002       | PRI         | and a    | 84     | ale)  | 3.64     | BA9   | 49(7       |
| CS Defection                                  | Yes.             | Tes.         | Tes .        | Con.        |              | _         | No.         |          |        |       |          | -     |            |
| day Mathew Picital                            |                  | -            | -            | -           | No.          | _         | -           | _        |        |       |          | -     | 100        |
| incruder Street Press                         | Yes              | Yes          | Tes.         | Tes .       | Tes.         | _         | -           | -        |        |       |          | -     | Ter        |
| And Doors                                     | No.              | 1 m          | 1.0          | 1.00        | -            |           | 144         | _        | No.    | 794   | _        | -     |            |
| inerican Psuchological Association            | Yes              | Yes.         | No.          | No.         | No.          | -         | No.         |          | Ves    |       | Yes.     | -     |            |
| merican Society of Acronomy                   | Yes              | Yes          | Tes          | fet         | Tes .        |           |             | -        | -      | res   |          |       |            |
| inerican Theracic Society                     | Yes              | Yes          | Yes          | Yes         | -            | _         | Yes         |          | Yes    | Yes   |          | -     |            |
| imust Nevlews                                 | Yes              | 100          | 100          | 100         |              |           | 744         |          |        |       |          |       |            |
| association for Computing Machinery           | Yes              | Yes          | -            | Ves         |              |           | -           | Ves      |        |       |          |       |            |
| STM International                             | Yes              |              |              | 146         |              | -         |             |          | Yes    |       |          |       |            |
| 6pan                                          | Yes              | Yes          | <b>Yee</b>   | 144         | <b>Fee</b>   | Yes       | Yes         |          | Vea    | rie e |          |       |            |
| NO14                                          | Yes              | Tes          | Tes          | fee         |              |           | 144         |          | Yes    | 764   |          |       |            |
| NU Publishing Group                           | Yes              | Yes          | Yes          | Yes         | Yes          |           |             |          |        |       |          |       |            |
| 240                                           |                  |              |              |             | Yes          |           | Yes         |          |        |       |          |       |            |
| Indo Reference                                |                  |              |              |             |              |           | Yes         |          | Ves    | 164   |          |       |            |
| Computing Reviews                             | Yes              | Tes          | Tes          | Tes .       |              |           |             |          |        |       |          |       |            |
| Gravy                                         |                  | _            | _            | _           | _            | _         | Yes         | <u> </u> | Yes    | Yes   |          | res   |            |
| ISCO Host<br>Illiona Techniques de Finanzieur | Tes              | -            |              | 746         | 746          | 796       | 746         | 786      | 766    | 764   | -        | -     | -          |
| iditora Techniques de Fingenieur              | Yes              | -            | 148          | -           | -            | -         | Yes         | _        | _      | Tee . | _        | -     |            |
| Ideard Experimationing                        | Tes .            | -            | 148          | Tes .       | _            | -         | Yes         |          | Yes    | Yes   |          | -     |            |
| sever scener unter                            | 18               | 10           | 10           |             | -            |           | 1.4         |          | 10     | res   |          | -     |            |
| mentel Grave Publishing                       | Tes.             | 1.0          | 1            | 1.0         | -            |           | No.         |          | 144    | 194   |          | -     |            |
| wate of \$200                                 | 100              |              |              |             | -            | -         | Tes .       | Vet      |        |       | -        | -     | -          |
| dis Cervana                                   | Yes              | -            | -            | -           | Ves          | No.       |             |          | Yes    | -     | <u> </u> | -     | -          |
|                                               |                  | -            |              |             |              |           |             |          |        |       |          | -     |            |
|                                               |                  |              |              |             |              |           |             |          |        |       |          |       |            |

| Home       |          |        |                           |                     |                     |                        |                              |                   |
|------------|----------|--------|---------------------------|---------------------|---------------------|------------------------|------------------------------|-------------------|
| lome       |          |        |                           |                     |                     |                        |                              |                   |
| News       | More     |        |                           | Manage              | Your Data           |                        |                              |                   |
| Nebina     | ane Mor  | ·      |                           | Manage              | ment Tools          |                        |                              |                   |
| a com      |          |        |                           | Data Su             | mmary               |                        | Licenses                     |                   |
| in Pers    | ion Mo   | re     |                           | Collectio           |                     |                        | Notes                        |                   |
|            |          |        |                           | Menus               |                     |                        | Cost Data Upload             |                   |
| Produc     | ts       |        |                           | Alerts              |                     |                        | Vendor Statistics Metadata   |                   |
| Manage     | ement    |        |                           | Contact             |                     |                        | Knowledgebase Notification   | S New103/27/201   |
|            |          |        |                           | Data Ma             | nagement            |                        |                              |                   |
| 🖌 3        | 60 Cons  | ortiun | a Edition                 | Busines             | s Intelligence      | Teele                  |                              |                   |
| 1          |          |        |                           |                     |                     | TOOIS                  |                              |                   |
| 🔻 3        | 60 Core  |        |                           |                     | age Statistics      |                        | 360 Counter                  |                   |
| 1          | 50 Court |        |                           |                     | Analysis            |                        | Ulrichsweb Usage Statistic   |                   |
| - 3        | 50 Coun  | ter    |                           |                     | Demand              |                        | Ulrich's Serials Analysis Sy | stem              |
| _          |          |        |                           | Manage              | ment Reports        |                        |                              |                   |
| Home > 34  |          |        |                           |                     |                     |                        |                              |                   |
| 360 Count  | er       |        |                           |                     | DRS Ree             | sent Form Jammery View | Upload Consolidated Reports  | Intote Assessment |
|            |          |        |                           |                     | tage 1 of 1 monthly | · Suma per Taga        |                              | View 1 - 10 of 18 |
| Status     | Report   | Data   | Veedor                    | Publisher           | Report Range        | Upload Yine 🕁          | Upisaded By                  | Erp               |
| Consolidat | a x      |        | a x                       | Multiple Publishers | 01/2013 - 12/2013   | 05/14/2015 05 17 00    | dama barder/forsparst.com    | XOP               |
|            | 187+6    |        | American Chemical Society | Muhipie Publishers  | 61/2013 - 12/2013   | 09/11/2014 05:52:00    | danna.boecker@proquest.com   | XUV               |
| 4          | BR2v4    |        | American Chemical Society | Multiple Publishers | 01/2013 - 12/2013   | 08/11/2014 05:52:00    | danna.boecker#proquest.com   | 🗙 🖬 🕫             |
|            | DBIVS    |        | EBCOhost                  | Multiple Publishers | 01/2013 - 12/2013   | 09/11/2014 05:46:00    | danna.boecker#proquest.com   | X 🖬 🖗             |
|            | 062+5    |        | tttscOhost                |                     | 01/2015 - 12/2015   | 09/11/2014 05:46:00    | downs.boecker@proquest.com   | X 🗄 👁             |

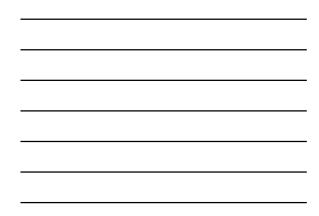

| Hon  | ne > 360 Counter > D   | RS Reg | est Form |                |             | -    | -       | -      | -       | -       | -     | -      | -       | -        | -     | -      | -      |         | -     |
|------|------------------------|--------|----------|----------------|-------------|------|---------|--------|---------|---------|-------|--------|---------|----------|-------|--------|--------|---------|-------|
| DRS  | Request Form           |        |          |                |             |      |         |        |         |         |       |        |         |          |       |        |        |         | 2     |
|      |                        |        |          |                |             |      |         |        |         |         |       |        |         | Local de | bad   | Expor  |        | efrenh  | -     |
| Type | Provider               | Com A  | de Libr  | v Provider     | 1101        | Iber | Pass    | 1011   | 182     | R14  R1 | 1001  | 082    | 063     |          | BR2   |        |        | BRS M   |       |
|      | AAIDD                  |        | -        |                |             |      |         | -      |         |         |       |        |         |          |       |        | _      | _       |       |
|      | ALC:CUO                |        | <u></u>  |                |             | _    | _       | _      | _       |         |       |        |         |          |       | _      |        |         | - 11  |
| R4   | Academic Rights Press  |        |          |                |             |      |         |        |         |         |       |        |         |          |       |        |        |         |       |
|      | Accessible Archives    |        |          | http://counte  | r.accessib  |      |         |        |         |         |       |        |         |          |       |        |        |         |       |
|      | Accessible Archives    |        | 9        | http://counte  | .accessib   |      |         |        |         |         |       |        |         |          |       |        |        |         |       |
| R4   | ACM Digital Library    |        |          | http://aomreg  | orts.org    |      |         |        |         |         |       |        |         |          |       |        |        |         |       |
|      | ACM Digital Library    |        |          | http://sushi.s | cholarlyiq  |      |         |        |         |         |       |        |         |          |       |        |        |         |       |
| R4   | ACM Digital Library    |        |          | http://sushi4  | scholarlyi  |      |         |        |         |         |       |        |         |          |       |        |        |         |       |
| R4   | ACM Digital Library    |        |          | T T            |             |      |         |        |         |         |       |        |         |          |       |        |        |         |       |
| R4   | Adam Matthew Digital   |        |          | http://www.a   | e digital.o |      |         |        |         |         |       |        |         |          |       |        |        |         |       |
| R4   | Adam Matthew Digital   |        | 9        | http://www.ci  | unter.am    |      |         |        |         |         |       |        |         |          |       |        |        |         |       |
| R4   | Alexander Street Press |        |          | http://admin.  | alexander   |      |         |        |         |         |       |        |         |          |       |        |        |         |       |
| 84   | Alexander Street Press |        |          | http://sushi4  | scholarlyi  |      |         |        |         |         |       |        |         |          |       |        |        |         |       |
| R4   | Allen Press, Inc       |        |          | http://pinnac  |             |      |         |        |         |         |       |        |         |          |       |        |        |         |       |
| R4   | Allen Press, Inc       |        |          | http://pinnac  | e allenpre  |      |         |        |         |         |       |        |         |          |       |        |        |         |       |
|      |                        |        |          |                |             | _    |         |        |         |         |       |        |         |          |       |        |        |         |       |
| Ats  | pon Systems, Inc.      |        |          |                |             |      | http:// | irww.a | typon.c | sen 🔨   | n-wor | king v | endors/ | will be  | disab | led ar | nd gra | yed-out | on DR |
| Beg  | gell House             |        |          |                |             |      |         |        |         |         |       |        |         |          |       |        |        |         |       |
| -    |                        | _      |          |                |             | _    | _       | _      | _       | _       | _     | _      | _       |          | -     | _      | _      | -       | _     |
| Rep  | orting Freque          | ency:  | Twice    | a Year         |             |      |         |        |         |         | Edit  | 1      |         |          |       |        |        |         |       |
| ont  | act Info               |        |          |                | Alte        | ma   | to C    | onta   | et fo   | DRS     |       |        |         |          |       |        |        |         |       |
| Nan  |                        | D      | 0000     | Boecker        | Na          |      |         |        |         | McG     |       |        | Ch      | ange     | s Las | t Sa   | ved:   | 01/0    | 2/201 |
|      | ne:<br>ine:            |        |          |                | Phe         |      |         |        |         |         |       |        |         |          |       |        |        |         | :04:0 |
|      |                        |        |          | 56.3321        |             |      |         |        |         | 22.22   |       |        |         | Ch       | ando  | d By   | - Boo  |         | Donr  |
| Ema  | ail:                   | dboe   | cker@    | pg.edu         | Em          | ail: |         | V      | /mg(    | pq.e    | tu Ed | fit    |         | CI       | ange  | u by   | . 500  | ckei,   | Dolli |

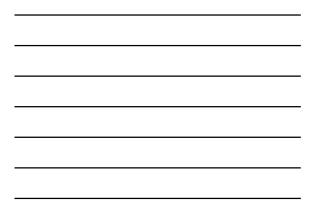

| Previous Provider           |                        | Next Provider        | Save & Exit         | Next Provider         |
|-----------------------------|------------------------|----------------------|---------------------|-----------------------|
| Fields in bold indicate rea | uired information for  | usage statistics to  | be harvested and up | oloaded. These fields |
| DRS Provider Name: EBSC     |                        | mainet               |                     |                       |
| Admin Note:                 | under + Counter 4 Co   | mpilani,             |                     |                       |
| Custom URL: http://eadm     | in.epnet.com/eadmin/lo | in.aspx              |                     |                       |
| Please note: Unless other   | wise specified, UN/PW  | required for all ven | dors                |                       |
| UserName:                   |                        |                      |                     |                       |
| Password:                   |                        |                      |                     |                       |
| null                        |                        |                      |                     |                       |
|                             |                        |                      |                     |                       |
| Add a Library Note:         |                        |                      |                     |                       |
| Reports Available:          |                        |                      |                     |                       |
| JR1 DB1 DB2                 | PRI BRI BR             |                      |                     |                       |
|                             |                        |                      |                     |                       |

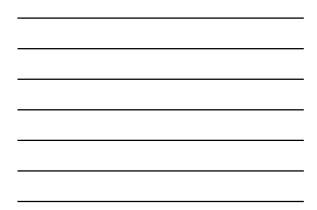

| npliant |
|---------|
|         |
|         |
|         |
|         |
|         |
| me:     |
|         |
| me:     |
| ord:    |
|         |
|         |
|         |
|         |
|         |

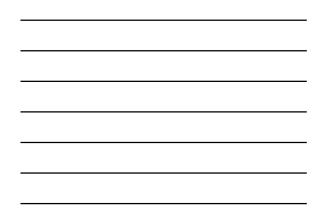

|              | unter    |                       |                         | DR                  | S Request Form    | Summary View Upload               | Consolidated Reports             | Intota Assessment |
|--------------|----------|-----------------------|-------------------------|---------------------|-------------------|-----------------------------------|----------------------------------|-------------------|
|              |          |                       |                         |                     | 1 of 20 as as 25  | <ul> <li>Rows per Page</li> </ul> |                                  | View 1 - 25 of 70 |
| 1015         | Report   | Data                  | Vendor                  | Publisher           | Report Range      | Upload Time :                     | Uploaded By                      | _                 |
| 1.0          | ( + ) ×  |                       | • ×                     |                     |                   |                                   | •                                | x                 |
| 1            | JR1v4    | 1.1                   | ProQuest                | Multiple Publishers | 01/2014 - 12/2014 | 03/12/2015 22:03:00               | counterdrod/serialssolutions.com | X 8 9             |
| 1            | 083v3    | 10                    | LexisNexis              |                     | 01/2014 - 12/2014 | 03/12/2015 21:46:00               | Auto-Harvested                   | 4 X B 4           |
| 1            | RIGOAVE  | 10                    | Oxford University Press | Multiple Publishers | 01/2014 - 12/2014 | 03/12/2015 21:42:00               | counterdisdiserialssolutions.com | XB                |
| 1            | j82v4    | 15                    | Oxford University Press | Multiple Publishers | 01/2014 - 12/2014 | 03/12/2015 21:42:00               | counterdro@serialscolutions.com  | XD                |
| <b>1</b>     | JR1GOAv4 | 10                    | ACM Digital Library     | Multiple Publishers | 01/2014 - 12/2014 | 03/12/2015 21:41:00               | counterdroPserialssolutions.com  | X 🖬 🤅             |
| 1            | PR1y4    | 15                    | McCraw Hill Companies   | Multiple Publishers | 01/2014 - 12/2014 | 05/11/2015 16:07:00               | counterdro#serialssolutions.com  | X 🖬 🤇             |
| 1            | PRIVA    | 15                    | Credo Reference         | Multiple Publishers | 01/2014 - 12/2014 | 03/11/2015 16:05:00               | counterdro#serialssolutions.com  | X 🖬 🤇             |
| <b>イ</b>     | 88394    | 10                    | Credo Reference         | Multiple Publishers | 01/2014 - 12/2014 | 03/11/2015 16:04:00               | counterdrs@serialssolutions.com  | X 🖬 🤇             |
| $\checkmark$ | 88294    | 15                    | Credo Reference         | Multiple Publishers | 01/2014 - 12/2014 | 03/11/2015 16:04:00               | counterdisdiserialssolutions.com | X 🖬 🤇             |
| 0            | jR1v3    | 15                    | -00                     |                     | 01/2015           | 03/09/2015 22:24:00               | kato-Harvested                   | 🗛 🗙 🖬 🤅           |
| 0            |          | 15                    |                         |                     |                   |                                   |                                  | 🗛 🗙 🖬 🤅           |
| 1            | j81v4    | 15                    |                         |                     |                   |                                   |                                  | 4 X 🖬 🤇           |
| 0            | jR1v4    | 10                    | Nature Publishing       |                     | 01/2015           | 05/09/2015 17:54:00               | kato-Harvested                   | 🤷 🗙 😆 🤅           |
| < 0 0 < 0    |          | 5<br>5<br>5<br>5<br>5 |                         | Multiple Aublishers |                   |                                   |                                  | 444               |

| — |
|---|
|   |
| _ |
|   |
|   |
| _ |
| — |
|   |

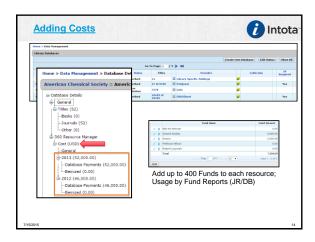

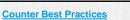

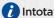

#### **DRS/Counter Best Practices:**

- 1. Keep your DRS form updated and reflective of new resources added to your collection
- 2. Seriously consider SUSHI upload and if it's right for your library especially if you're on Quarterly (DRS) upload schedule
- a. Add Costs and Fund Accounts to your resources to create "Usage by Fund" reports that help you view your Counter data in different ways

#### Keep the 360 Counter DRS email from Support!

After our support team uploads your Counter usage data (non-SUSHI), we send you an email containing 2 important things:

- 1. Counter Upload Status Report information about the status of your uploaded reports, successful uploads, what wasn't and why
- 2. Zip file that contains original usage data files from providers that were uploaded to your 360 Counter profile.

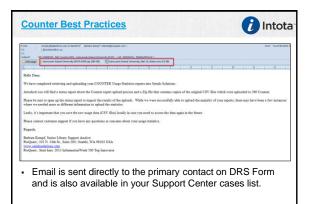

|        | > 360 Cou | nter |                                      |                   |                   |                 |        |                            |                   |    |
|--------|-----------|------|--------------------------------------|-------------------|-------------------|-----------------|--------|----------------------------|-------------------|----|
| 360 Ce | ounter    |      |                                      | DRS               | Request Form      | Summary View    | Upload | Co edated erts             | Intota Assessme   | nt |
|        |           |      |                                      | ia ca Page        | 1 of 41 +> ++     | 23 • Rows per P | age    |                            | View 1 · 25 of 1, |    |
| Status | Report    | Data | Vendor                               | Publisher         | Report Range      | Upload          | Time 🤤 | Uploaded By                |                   | Re |
| • x    | • x       |      | • X                                  |                   |                   |                 | x      | •                          | x                 |    |
| 4      | jR1v4     | 10   | EBSCOhost                            |                   | 01/2014 - 12/2014 | 03/27/2015 03   | 34:00  | mpoulin@colgate.edu        | X                 | Ð  |
| 4      | JR1v3     | 10   | American Physical Society            | Multiple Publishe | 01/2014 - 12/2014 | 03/07/2015 22   | 32:00  | mpoulin@colgate.edu        | XE                | Ð  |
| 4      | JR1v4     | 10   | Johns Hapkins University Press       | Multiple Publishe | 01/2014 - 12/2014 | 4 03/07/2015 22 | 30:00  | counterdrs@serialssolution | is.com 🗙 🔛        | Ŧ  |
| -      | JR1v4     | 10   | Royal Society of Chemistry           | Multiple Publishe | 01/2014 - 12/2014 | 03/07/2015 21   | 39:00  | mpoulin@colgate.edu        | X 🖬               | Ð  |
| 4      | D61v4     | 10   | EBSCOhost                            | Multiple Publishe | 01/2014 - 12/2014 | 4 03/06/2015 02 | 31:00  | mpoulin@colgate.edu        | XB                | G  |
| •      |           |      | ing June 26 <sup>th</sup> a<br>ment. | all Coun          | ter repoi         | rts are o       | nly av | vailable in Ir             | itota             |    |

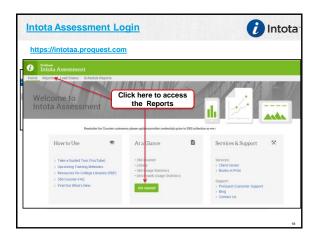

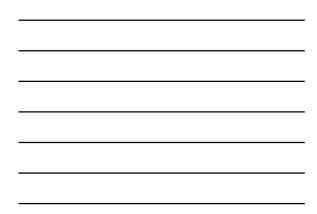

| Reports Pag                     | je                                                                                                    |                                                                                                    | intota |
|---------------------------------|----------------------------------------------------------------------------------------------------|----------------------------------------------------------------------------------------------------|--------|
| Deschanse     Intota Assessment |                                                                                                    |                                                                                                    |        |
|                                 | Literatures:<br>The answer of the second second secon | Utigerstands<br>Utigerstand<br>Utigerstand<br>Utig | _      |
| 7/15/2015                       |                                                                                                    |                                                                                                    | 1      |

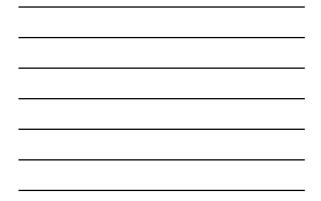

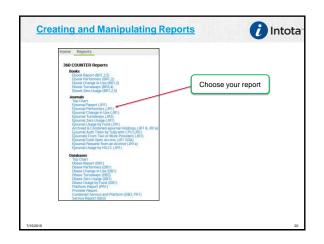

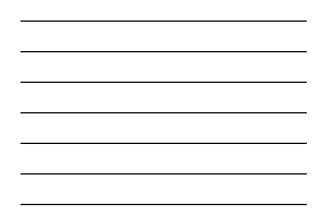

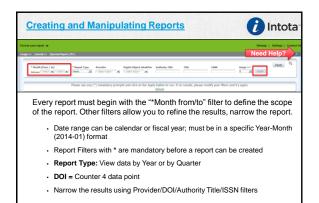

| ge >> Journal >> Fjournal Report (JR1)                                                                                                    | Filters are still loca                                                                                                    | ted a                                                                   | t the top of the repo                                                                                                    | rt space                      | (show             | wn'                                                  | )                |        | - 1144                  | ***   5 | lettin pa                               |
|----------------------------------------------------------------------------------------------------|----------------------------------------------------------------------------------------------------|-------------------------------------------------------------------------|----------------------------------------------------------------------------------------------------|-------------------------------|-------------------|------------------------------------------------------|------------------|--------|-------------------------|---------|-----------------------------------------|
| * Moeth (from / to)<br>Setween 2014-01 (*) 2014-12 (*)                                                                                          | * Report Type Provider Digit                                                                                                    | al Object Ide                                                           |                                                                                                    | 1558                          |                   | haqa<br>D                                            |                  | Apply. |                         | Re      | set                                     |
|                                                                                                    |                                                                                                    |                                                                         |                                                                                                    |                               |                   |                                                      |                  |        |                         |         |                                         |
|                                                                                                    |                                                                                                    |                                                                         | 💮 😳 🔂 🧕 🖉 Rova 1 - 25                                                                                                    |                               |                   |                                                      | 2                | Uses   | 2054<br>Ceal per        | e       | s Cost                                  |
| 766                                                                                                    | Aufforder Tille                                                                                                    | Provider                                                                | 0 0 0 0 0 1 - 23                                                                                                    | Digital Object                | Imprietary        | Frint                                                | (College         | Uses   | 2054<br>Cell per<br>Use | e       | s Cost                                  |
| "Defore 1 Forget, "1 Journal of the Providge and and                                                                                            | Defore I forget : journal of the Powritgram and                                                                                              |                                                                         |                                                                                                    | Digital Object<br>Steritifier | Proprietary<br>TD | 255N<br>2040                                         | Online<br>155N   | Uses   | Cestiper                | e       |                                         |
|                                                                                                    |                                                                                                    | Provider                                                                | Publiker                                                                                                    | Digital Object<br>Scientifier |                   | 2340<br>0011<br>0752-                                | Online<br>255N   | 0      | Cestiper                |         | 0                                       |
| "Defore I Ronget": Journal of the Poyntzpass and<br>District Local History Society                                                              | Before I forget ( journal of the Poyntpiess and<br>District Local Hatary Society                                                             | Provider<br>2571.4                                                      | Publisher<br>Royfstgraw and Datrict Local History Society<br>Scall AsSpublic Autority / roprovin zown                                                                                                    | Digital Object<br>Scientifier |                   | 235N<br>2340<br>0011<br>0752-<br>0424<br>0843-       | Online<br>1558   | 0      | Cestiper                |         | 0                                       |
| "Before I Rorget") Journal of the Poyntypass and<br>District Local History Society<br>"Majob/ mjmmu                                             | Defore 1 forget : journal of the Poyntgoes and<br>Outrist Local Hatary Society<br>Hogst (Jenussien : 1991)                                   | Provider<br>2570R<br>2570R                                              | Publisher<br>Physiograms and Dathict Local Hiddary Society<br>Saciet AsSignities Authority / Inspirane Insei                                                                                                    | Digital Object<br>Identifier  |                   | 255N<br>2040<br>0001<br>0404<br>0403<br>0403<br>0403 | Costinue<br>255N | 0      | Cell per                |         | 0 0 0 0.73                              |
| "Defore 1 Regat" Journal of the Poprizgiass and<br>Overicit Local History Society<br>"Abgot / mpmsu:<br>100 Mile House Free Press               | Defore 1 forget : journal of the Poyntgues and<br>Outsist Local History Society<br>Velopit (Jerusalens : 1991)<br>100 Pille House Tree press | Provider<br>3570 R<br>3570 R<br>3570 R<br>3570 R<br>3570 R              | Publisher<br>Reprégues and Data St. Local Halory Society<br>Sacal Attiguées Authority / 7007301 71101<br>Tanto Foundaire St. Antonio d'Tanana<br>Data Hanopages Localed                                                                                                    | 295<br>295                    | ID                | 255N<br>2340<br>0001<br>0404<br>0404<br>0403         | 2358             | 0      | Cell per                |         | 0 0 0 0 0 0 0 0 0 0 0 0 0 0 0 0 0 0 0 0 |
| Tedare 1 Royal, 11 Starred of the Roy-Ryaes and<br>Only to Load Indexy Society<br>Mapal 7 on The<br>200 Hile Hause Free Free<br>201<br>3 Detech | Before I forget : pound of the Psyntpass and<br>Detect Local Haters Society<br>Mopt (Jerussien : 1991)<br>10719 House Tee press<br>291       | Provider<br>25108<br>25108<br>25108<br>25108<br>25108<br>25108<br>25108 | Publisher<br>Rayning and chetrot Loud Holory Society<br>Social Attopoles Autorby / 2010 Thom Them<br>Canadar Goodware is biologic at Toronto<br>Birk Hongsapers Looked<br>2020F<br>Springer                                                                                                    | Identifier<br>291             | ID                | 255N<br>2040<br>0001<br>0404<br>0403<br>0403<br>0403 | 2558             | 0      | Cell per                |         | 0<br>0<br>6.72<br>0                     |
| Tedore I Royat. "> Journal of the Poyntypaes and<br>Ordetit Local Hiddory Society<br>Milot / mymmu<br>100 Hile Hissae Free Frees<br>291         | Before I forget : pound of the Psyntpass and<br>Detect Local Haters Society<br>Mopt (Jerussien : 1991)<br>10719 House Tee press<br>291       | Provider<br>3570 R<br>3570 R<br>3570 R<br>3570 R<br>3570 R              | Publisher<br>Anyrhiges and Dahrt Lood Hidary Society<br>Satel At Spaller Authority / mprocent men<br>Tomer (spaller Authority / mprocent men<br>Tomer (spaller authority and the spaller and the spaller<br>and the spaller and the spaller and the spaller<br>State (spaller and the spaller and the spaller and the spaller<br>State (spaller and the spaller and the spaller and the spaller<br>State (spaller and the spaller and the spaller and the spaller and the spaller<br>State (spaller and the spaller and the spaller and t | 295<br>295                    | ID                | 255N<br>2040<br>0001<br>0404<br>0403<br>0403<br>0403 | 2358             | 0      | Cell per                |         | 0<br>0<br>6.72<br>0<br>1                |

|                  | Object Identifier Auth<br>rialue-   | aseity Title Tit                                                                                            | 5e                                                                                                    | rote,                                                                                                    |                                                                                                    | - <u>A</u> g                                                                                                    | dy.                                                                                                    |                                                                                                    | Re                                                                                                    | et.                                                                                                    |   |
|------------------|-------------------------------------|----------------------------------------------------------------------------------------------------|----------------------------------------------------------------------------------------------------|----------------------------------------------------------------------------------------------------|----------------------------------------------------------------------------------------------------|----------------------------------------------------------------------------------------------------|----------------------------------------------------------------------------------------------------|----------------------------------------------------------------------------------------------------|----------------------------------------------------------------------------------------------------|----------------------------------------------------------------------------------------------------|---|
| B.V.             |                                     |                                                                                                    |                                                                                                    |                                                                                                    | the Use                                                                                                    |                                                                                                    |                                                                                                    | -                                                                                                    |                                                                                                    |                                                                                                    |   |
| <u> </u>         |                                     |                                                                                                    |                                                                                                    | ad bles t<br>in                                                                                                    | fhe flox                                                                                                    | pe prore<br>re to ind                                                                                                    | 200 Cost                                                                                                    | Cont                                                                                                    | e colum                                                                                                    | deta                                                                                                    |   |
|                  |                                     | Digital                                                                                                    | Disect #                                                                                                    | meristary                                                                                                    | Driet                                                                                                    | Online                                                                                                    |                                                                                                    | Use                                                                                                    |                                                                                                    |                                                                                                    |   |
| AULTS bramedry   |                                     |                                                                                                    | e' 1                                                                                                    |                                                                                                    | 2540                                                                                                    | 55N                                                                                                    | 0                                                                                                    |                                                                                                    |                                                                                                    |                                                                                                    |   |
| 2570R            | Securit Antiquilies Authority / 710 | provin men                                                                                                  |                                                                                                    |                                                                                                    | 6752-                                                                                                    | -                                                                                                    | 0                                                                                                    |                                                                                                    |                                                                                                    |                                                                                                    |   |
| Projue           | at Tantar Syndication Services a D  | Division of Toronto                                                                                         | -                                                                                                    |                                                                                                    | 0843-                                                                                                    |                                                                                                    | 0.79                                                                                                    |                                                                                                    | -                                                                                                    | 6.7                                                                                                    | 5 |
| 25708            | Star Nevspapers Limbed<br>35.2307   | 291                                                                                                    |                                                                                                    |                                                                                                    | 1250-                                                                                                    |                                                                                                    | 0                                                                                                    |                                                                                                    | -                                                                                                    |                                                                                                    |   |
| Saringa          | r Samper                            | 20.1907                                                                                                    | 13205.2190- 1                                                                                                    |                                                                                                    |                                                                                                    | 2190-                                                                                                    | 0                                                                                                    |                                                                                                    |                                                                                                    |                                                                                                    |   |
| Vielug<br>ProDue |                                     | \$735                                                                                                    |                                                                                                    |                                                                                                    |                                                                                                    | 5738                                                                                                    | -                                                                                                    |                                                                                                    |                                                                                                    |                                                                                                    |   |
|                  |                                     |                                                                                                    |                                                                                                    |                                                                                                    | 2992-                                                                                                    | -                                                                                                    | 0                                                                                                    |                                                                                                    |                                                                                                    |                                                                                                    |   |
| Springe          |                                     |                                                                                                    |                                                                                                    | 11                                                                                                    | 1380-                                                                                                    |                                                                                                    |                                                                                                    |                                                                                                    |                                                                                                    |                                                                                                    |   |
| , sta            | pear and 2570R<br>2570R<br>ProQue   | 2570R Dated Antiquities Authority / m<br>ProQuest Transar Syndication Services a<br>Data Newspagers Circled | peer and 2010 Constraint of Market Local History Society<br>32708 Dead Activation Activation (Activation Constraints)<br>Analyses Transformation (Activation Constraints)<br>Analyses Transformation (Activation Constraints)<br>Ban Management Linebed | pear and 2016 Reprint and Data State State State 1 2018 State State Stat | pass and 2014 Reports are and Date St. Local History Society     pass and 2014 St. Local History Society     2014 As Squitee Addorfy / promon men     Transf. Society Addorfy / promon men     Transf. Society and Society of Transfs     Top Intergrames Local | Stream         Stream         No         D31           pass and         25104         Regringua and Data SL Land Matory Scored<br>25104         Regringua and Data SL Land Matory Scored<br>25104         25104         25104         25104         25104         25104         25104         25104         25104         25104         25104         25104         25104         25104         25104         25104         25104         25104         25104         25104         25104         25104         25104         25104         25104         25104         25104         25104         25104         25104         25104         25104         25104         25104         25104         25104         25104         25104         25104         25104         25104         25104         25104         25104         25104         25104         25104         25104         25104         25104         25104         25104         25104         25104         25104         25104         25104         25104         25104         25104         25104         25104         25104         25104         25104         25104         25104         25104         25104         25104         25104         25104         25104         25104         25104         25104         25104 | State         System         System         System         Ones         Ones         Ones         Ones         One         One | Joseb         Packet         Packet </th <th>Applied         Applied         <t< th=""><th>App         App         App<th></th></th></t<></th> | Applied         Applied         Applied <t< th=""><th>App         App         App<th></th></th></t<> | App         App         App <th></th> |   |

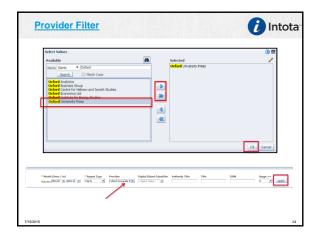

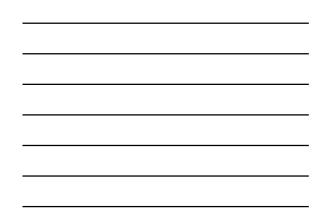

|                                                                                        |                                             | @V <b>\$</b> 3              | Rows 1 - 25                 |                |                   |               | CY              |         | 2004       | Uses Cost | Cost per |
|----------------------------------------------------------------------------------------|---------------------------------------------|-----------------------------|-----------------------------|----------------|-------------------|---------------|-----------------|---------|------------|-----------|----------|
|                                                                                        |                                             |                             |                             |                |                   |               |                 | Dass Co | a Coll per |           | Use      |
| Title                                                                                  | Authority Title                             | Provider                    | Publisher                   | Digital Object | Proprietary<br>3D | Print<br>250N | Colline<br>155N |         |            |           |          |
| Niscan Alfains                                                                         | African affairs (London)                    | Collard University<br>Press | Durland University<br>Press |                | 2344              | 8005-<br>2009 | Designal S      | 3       |            | 3         |          |
| Age and Ageing                                                                         | Age and ageing                              | Oxford University<br>From   | Oxford University           |                | 260               | 8002-<br>1729 | 2462-2234       | 20      |            | 20        |          |
| Ricohol and Ricoholiers                                                                | Alcuhal and alcoholien (rindord)            | Oxford University<br>Press  | Oxford University           |                | 3623              | 8726-         | \$4640502       | 20      |            | 20        |          |
| American Hittorical Review                                                             | The American Natarical review               | Oxford University           | Outland University          |                | 1368253           | 2002-         | 2507-6229       | 72      | -          | 72        |          |
| Anwrisen Journal of Epidemiology                                                       | American Journal of epidemiology            | Press<br>Oxford University  | Press<br>Oxford University  |                | 2711              | 8762          | \$475-4254      | FL      | -          | 51        |          |
| American Law and Economics Review                                                      | American law and economics review           | Press<br>Oxford University  | Press<br>Defect University  |                | 2602              | 1052          | 1mil-7262       | 2       | -          | 2         |          |
| American Liberary History                                                              | American Becary history                     | Press<br>Oxford University  | Press<br>Oxford University  |                | 745               | 7252          | 2482-4365       | 1       | -          | 1         |          |
| inalysis                                                                               | Analysis (Indiref)                          | Press<br>Oxford University  | Press<br>Oxford University  |                | 40871             | 7548          | 1467-0204       |         | _          | -         |          |
|                                                                                        |                                             | free .                      | free .                      |                |                   | 26.58         |                 |         |            |           |          |
| innuls of Botany                                                                       | Annals of botany                            | Oxford University<br>Press  | Duford University<br>Press  |                | 10+012            | 1005-<br>7364 | 1785-0290       | 3       |            | 2         |          |
| Annals of Oncology 1 Official Journal of the European Society for<br>National Oncology | Annals of oncology                          | Oxford University<br>Even   | Oxford University<br>Free   |                | \$302             | 2922-<br>7534 | 1589-0041       | e       |            | 6         |          |
| AVE FLANTS                                                                             | Ap8 plants                                  | Oxford University<br>Press  | Oxford University           |                |                   |               | 2040-2855       | 2       |            | 2         |          |
| Applied Economic Perspectives and Policy                                               | Applied economic perspectives and<br>policy | Oxford University<br>Press  | Oxford University<br>Frees  |                | 525246            | 2040*<br>1790 | 2040-5804       | 2       |            | 2         |          |
| Sehavioral Ecology                                                                     | Behavioral ecology                          | Oxford University           | Oxford University           |                | 9536              | 2047-         | 1410-7279       | 19      |            | 29        |          |
| BeScience                                                                              | Bitacience                                  | Oxford University           | Oxford University           |                | 19683             | 1000-         | 1529-5244       | •       |            | 40        |          |
|                                                                                        |                                             | Freis                       | Press                       | _              | _                 | 2068          |                 | _       |            |           |          |

| _ |
|---|
|   |
|   |
|   |

| Ejournal Report (JR1)<br>Time run 1/27/2015 8:36:44 PM                                     |                                                                                                    |                    |              |                          |                   |             |                |         |              |              |         |            |          |
|--------------------------------------------------------------------------------------------|----------------------------------------------------------------------------------------------------|--------------------|--------------|--------------------------|-------------------|-------------|----------------|---------|--------------|--------------|---------|------------|----------|
|                                                                                            | sets (IR1) and by activity type ft_total when provi<br>by another dimensional column, right click and drag |                    |              |                          |                   |             |                |         |              |              |         |            |          |
| Use the pagination arrows at the top of the repor                                          | t to go to the next page or to wew the full report.                                                        | COLUMN 1           | - 016 107 1  | t to rearrange in ascent | ng or descend     | ng order. N | pre click also | eracie  | t one search | are to mouse | or excu | ADE COLUMN |          |
|                                                                                            | Scroll through the repor                                                                                   | •                  | <u>a</u> 0 4 | 🗿 Rova 1 - 26            |                   |             |                |         |              |              |         |            |          |
|                                                                                            |                                                                                                    |                    |              |                          |                   |             |                | <b></b> | 2013         |              | Uses    | Cost       | Cost per |
| 7.6+                                                                                       | Authority Title                                                                                            | Seattle            | 215354       | Digital Object           | Proprietary<br>10 | Print       | Online<br>1113 | Uses    | Cest         | Cost per     |         |            | Use      |
| Grand Total                                                                                |                                                                                                    |                    |              |                          | 10                | 1222        | 1224           | 1682    | 8.458.32     |              | 1682    | 8.458.32   | 5        |
|                                                                                            | A life in the day                                                                                          | Enerald            | Enwold       |                          | 1214225           | 1266-6212   |                | -       |              |              |         |            |          |
| and its Providence                                                                         | Add annual and                                                                                             | Propertyle         |              |                          | 7992              |             | 1757-1745      |         | 7.40         | 5.00         |         | 25.00      |          |
| Accounting Research Journal                                                                | Accounting research journal                                                                                | Emerald            | Erwald       |                          |                   | \$000-9616  | 00 data        | - 0     | 25.40        |              |         | 25,49      |          |
| Accounting, Auditing & Accountability Journal                                              |                                                                                                    | Error ald          | trund        | 35.1399/aaal             | anal              | 0952-2574   |                | 2       |              |              | 3       |            |          |
| Advances in Dual Diagnosis                                                                 | Advances in dual diagnosis                                                                                 | Emerald            |              |                          | 442370            | 1757-0972   |                | 0       | 25.40        |              | 0       | 25,40      |          |
| Advances in Mental Health and Entellectual<br>Disabilities                                 | Advances in mental health and intellectual disabilities                                                    | Emerald            | Erwald       |                          | 644555            | 2040-1282   | 20462290       | 0       | 25.40        |              | 0       | 25.40      |          |
| Advances in Hental Health and Learning Disabilities                                        | Advances in reental health and learning disabilities                                                       | Emerald            | Erwald       |                          | 360720            | 1753-0180   | 2042-8332      | 0       | 25.40        |              | 0       | 25.40      |          |
| African Journal of Economic and Management<br>Studies                                      | Mrican journal of economic and management studies                                                          | Errerald           | Enerald      | 33.1338/ajens            | ajens             | 2040-0705   |                | •       | 25.40        |              | ۰       | 25.40      |          |
| Agricultural Researce Review                                                               | Agricultural Finance review                                                                                | Emerald            |              |                          |                   | 0002-1466   |                |         | 25.40        |              | 0       | 25.40      |          |
| Aircraft Engineering and Aerospace Technology                                              | Aircraft engineering and aerospace technology                                                              | Groenald           |              |                          |                   | \$740-0042  |                | 5       | 25.40        | 25.40        |         | 25,40      | 25.      |
| American Journal Of Police                                                                 | American journal of police                                                                                 | Emerald            |              |                          |                   | 0725-0547   |                | 3       | 25.40        | 8.47         | 3       | 25.40      |          |
| American Journal of Business                                                               | American journal of business                                                                               | Emerald            |              |                          | 276482            | \$905-52R0  |                | 2       | 25.40        | 12.70        |         | 25,40      | 12       |
| Anth-Corrosion Methods And Materials                                                       | Antheoresion methods and materials                                                                         | Overald            |              |                          |                   |             | eeds 4D        | 29      | 25.40        | 1.27         |         | 25.40      | 3.       |
| Articles, the                                                                              | Antidate (Minchedler, England)                                                                             | Greendd            |              |                          |                   | \$363-0403  |                |         | 25.40        |              | •       | 25,40      |          |
| Arts Marketing                                                                             | Arts marketing (Eingley, England)                                                                          | Emerald            |              |                          |                   | 2044-2084   |                | 0       | 25.40        |              | 0       | 25.40      |          |
| Asia Pacific Journal Of Harketing And Logistics                                            | Ada Pacific journal of marketing and logidics                                                              | Emerald            |              |                          |                   | 1255-5255   |                | -0      | 25.40        |              | 0       | 25,40      |          |
| Asia-Pacific Journal Of Business Advisostration<br>Asian Education and Development Studies | Asia-Pacific journal of business administration<br>Asian education and development shufles                 | Everald<br>Everald |              |                          |                   | 1757-4323   |                |         | 25.40        |              | •       | 25.40      |          |
|                                                                                            |                                                                                                    | Erner ald          |              |                          |                   | 2040-2042   | 20463570       |         | 21.40        |              | -       | 25,40      |          |
| Asian Journal On Quality<br>Asian Libraries                                                | Asian journal on quality<br>Asian libraries : the library & information services                           | Emerald            |              | - A PDF                  |                   | _           |                |         | 2.40         |              | -       | 25.40      |          |
| Alan Loranei                                                                               | Again locared ( the locary 5 intornation services                                                          | Liner sid          |              |                          |                   |             |                |         | - 24         |              | •       | 25,40      |          |
|                                                                                            | Asian review of accounting                                                                                 | timerald.          | are 01       | Al 😹 Excel 🔹             |                   |             |                |         | 25.40        |              |         | 25.40      |          |
| Asian Raview Of Accounting                                                                 |                                                                                                    | Emerald            | 100          | a di Poverpoint •        |                   |             |                |         | 25.40        | 25.40        | 1       | 25.49      | 25       |
| Asian Review Of Accounting<br>Assembly Actomation                                          | Assembly automation                                                                                        |                    |              |                          |                   |             |                |         |              |              |         |            |          |
|                                                                                            | Assembly automation<br>Ralance sheet (Londan)                                                              | Enerald            |              | Rs al rowerbourt         |                   |             |                | - 0     | 25.40        |              |         | 25,40      |          |
| Assembly Automation<br>Raisince Sheet<br>Baltic Journal of Management                      | Balance sheet (London)<br>Baltic (sournal of management                                                    | Emerald<br>Emerald | Ere 10       |                          | El env            | · · · · · · | -              | - 0     | 25.40        |              | 0       | 25.40      |          |
| Assembly Automation<br>Raisince Sheet<br>Baltic Journal of Management                      | Ralance sheet (London)                                                                                     | Emerald            | Ere 10       | Data >                   | CSV               | Format      |                |         |              | 1.0          |         |            |          |

|                     | Ejournal Report (JR1)<br>Time run: 1/27/2015 8:36:44 PM                                                                                                    |                                                                                                    |                            |                                                      |                                      |         |
|---------------------|----------------------------------------------------------------------------------------------------|----------------------------------------------------------------------------------------------------|----------------------------|------------------------------------------------------|--------------------------------------|---------|
|                     | Results come from successful Full Text Article re<br>true cost.<br>Default sort based on the far left column. To so<br>Use the pagination arrows at the top of the rep                         | rt by another dimensional column, rig                                                                                                    | ht click and drag          |                                                      |                                      |         |
| Right-click your mo | ouse over the                                                                                                    |                                                                                                    |                            | 3                                                    | in                                   | Rows 1  |
| column header to v  | view additional                                                                                                    | Authority Title                                                                                                    | 👀 Sort Colum               |                                                      |                                      | • Dbje  |
| formatting capabili | ty                                                                                                    |                                                                                                    | Show Subtot                | al                                                   |                                      |         |
| 3                   |                                                                                                    | A life in the day                                                                                                    |                            |                                                      |                                      |         |
|                     | ASLIB Proceedings                                                                                                    | Aslb proceedings                                                                                                    | Show Row le                | vel Grand T                                          | otal                                 | · -     |
|                     | Accounting Research Journal<br>Accounting, Auditing & Accountability Journal                                                                                                    | Accounting research journal                                                                                                    | Show Colum                 | n level Gran                                         | nd Total                             | •       |
|                     | Advances in Dual Diagnosis                                                                                                    | Advances in dual diagnosis                                                                                                    |                            |                                                      |                                      |         |
|                     | Advances in Nental Health and Intellectual                                                                                                    | Advances in mental health and intel                                                                                                    | Exclude colu               | 110                                                  |                                      |         |
|                     | Disabilities                                                                                                    |                                                                                                    | Include colu               | 10                                                   |                                      |         |
|                     | Advances in Mental Health and Learning Disabilities                                                                                                    |                                                                                                    | Hide Column                |                                                      |                                      |         |
|                     | African Journal of Economic and Management<br>Studies                                                                                                    | African journal of economic and ma                                                                                                    | Hide Column<br>Nove Column |                                                      |                                      | . ferri |
|                     | Agricultural Finance Review                                                                                                    | Agricultural finance review                                                                                                    |                            | ·                                                    | _                                    | · ·     |
|                     | Aircraft Engineering and Aerospace Technology<br>American Journal Of Police                                                                                                    | Aircraft engineering and aerospace                                                                                                    | technology                 | Errerald E                                           |                                      |         |
|                     | American Journal of Police                                                                                                    | American journal of police<br>American journal of husiness                                                                                                    |                            | Emeraid E                                            |                                      |         |
|                     |                                                                                                    | Anti-corregion methods and meterial                                                                                                    |                            | Errerald E                                           |                                      |         |
|                     | Anti-Correction Mathematic and Materials                                                                                                    |                                                                                                    |                            | Emeraid E                                            |                                      |         |
|                     | Anti-Corrosion Nethods And Haterials<br>Anticide the                                                                                                    |                                                                                                    |                            |                                                      |                                      |         |
|                     | Antidote, the                                                                                                    | Antidote (Winchester, England)                                                                                                    |                            | Emeraid E                                            |                                      |         |
|                     |                                                                                                    |                                                                                                    | logistics                  | Emerald E<br>Emerald E                               | manuld                               |         |
|                     | Antidote, the<br>Arts Marketing                                                                                                    | Antidote (Winchester, England)<br>Arts marketing (Bingley, England)                                                                                                    |                            |                                                      |                                      |         |
|                     | Antidote, the<br>Arts Marketing<br>Asia Pacific Journal Of Marketing And Logistics                                                                                                    | Antidote (Winchester, England)<br>Arts marketing (Bingley, England)<br>Asia Pacific journal of marketing and                                                                                                    | nistration                 | Ernerald E                                           | imerald                              |         |
|                     | Antidiote, the<br>Arts Marketing<br>Asia Pacific Journal Of Marketing And Logistics<br>Asia Pacific Journal Of Business Administration<br>Asian Bournal On Quality<br>Asian Journal On Quality | Antidote (Winchester, England)<br>Arts marketing (Bingley, England)<br>Asia Pacific journal of marketing and<br>Asian Pacific journal of business admi<br>Asian education and development st<br>Asian journal on quality                             | nistration<br>udies        | Ernerald E<br>Ernerald E<br>Ernerald E<br>Ernerald E | imerald<br>Imerald<br>Imerald        |         |
|                     | Antidote, the<br>Arts Marketing<br>Asia Pacific Journal Of Marketing And Logistics<br>Asia Pacific Journal Of Business Administration<br>Asian Education and Development Studies               | Antidote (Winchester, England)<br>Arts marketing (Bingley, England)<br>Asia Pacific journal of marketing and<br>Asia-Pacific journal of business admi<br>Asian education and development st                                                          | nistration<br>udies        | Ernerald E<br>Ernerald E<br>Ernerald E               | imerald<br>Imerald<br>Imerald        |         |
|                     | Antidiote, the<br>Arts Marketing<br>Asia Pacific Journal Of Marketing And Logistics<br>Asia Pacific Journal Of Business Administration<br>Asian Bournal On Quality<br>Asian Journal On Quality | Antidote (Winchester, England)<br>Arts marketing (Bingley, England)<br>Asia Pacific journal of marketing and<br>Asia-Pacific journal of business admit<br>Asian education and development st<br>Asian journal on quality<br>Asian journal on quality | nistration<br>udies        | Ernerald E<br>Ernerald E<br>Ernerald E<br>Ernerald E | merald<br>merald<br>merald<br>merald |         |

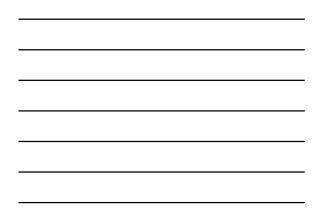

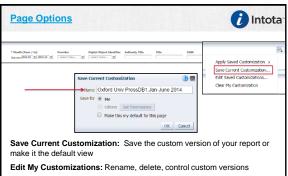

Clear My Customizations: Remove saved custom versions

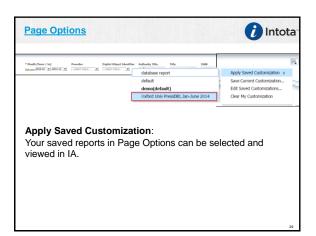

|         |                | Inte | en<br>ota Assessment                               |                                            |                                        |                     |                                  |                   |
|---------|----------------|------|----------------------------------------------------|--------------------------------------------|----------------------------------------|---------------------|----------------------------------|-------------------|
|         | 60 Counte      | •    |                                                    |                                            |                                        |                     |                                  | _                 |
| 360 Cou | nter           |      |                                                    |                                            |                                        | DRS Request Fr      | orm Summary View Upload          | Intota Assessment |
|         |                |      |                                                    | Publisher                                  |                                        | Rows per Page       | Universed By                     | View 1 - 25 of 45 |
| Status  | Report         | Data | Vendor                                             | rublisher                                  | Report Range                           | Upload Time 🖕       |                                  |                   |
| •       | · •            |      |                                                    | •                                          |                                        |                     | All                              | •                 |
| 4       | jR1v4          |      | Cale                                               | Multiple Publishers                        | 01/2015 - 03/2015                      | 05/17/2015 17:23:00 | counterdrs@serialssolutions.com  | X 🖬 9             |
| -       | jR1v4          | 10   | Walter de Cruyter                                  | Multiple Publishers                        | 01/2015 - 03/2015                      | 05/17/2015 17:21:00 | counterdrs/#serialssolutions.com | X 🖬 🤉             |
| 1       | 051y4          | 10   | Thomson Reuters                                    | Multiple Publishers                        | 01/2015 - 05/2015                      | 05/17/2015 17:20:00 | counterdrs@serialssolutions.com  | 🗙 🖬 🤤             |
| -       | 06214          |      | Than son Reuters                                   | Multiple Publishers                        | 01/2015 - 03/2015                      | 05/17/2015 17:20:00 | counterdrs@serialssolutions.com  | X 🖬 9             |
| 4       | jR1v4          |      | wiey-Backwell                                      | Multiple Publishers                        | 01/2015 - 03/2015                      | 05/17/2015 17:20:00 | counterdrs@serialissolutions.com | XBQ               |
|         | JR1v4          |      | ProQuest                                           | Multiple Publishers                        | 01/2015 - 03/2015                      | 05/17/2015 17:19:00 | counterdrs@serialssolutions.com  | X 🖬 🤉             |
| 1       | gR1ave         | 10   | ProQuest                                           | Multiple Publishers                        | 01/2015 - 02/2015                      | 05/17/2015 17:19:00 | counterdrs@serialssolutions.com  | X 🖬 9             |
| 1       | JR1v4          | 10   | SAGE Publications                                  | Nultiple Publishers                        | 01/2015 - 05/2015                      | 05/17/2015 17:19:00 | counterdrs@serialssolutions.com  | X 🖬 9             |
|         | JR1y4          | 10   | Springer-Verlag                                    | Multiple Publishers                        | 01/2015 - 03/2015                      | 05/17/2015 17:19:00 | counterdrs@serialssolutions.com  | X 🖬 9             |
| 1       | jR1v4          |      | Project Euclid                                     | Multiple Publishers                        | 01/2015 - 03/2015                      | 05/17/2015 17:18:00 | counterdrs@serialissolutions.com | X 8 9             |
| 4       | 882+4          |      | ProQuest                                           | Multiple Publishers                        | 01/2015 - 03/2015                      | 05/17/2015 17:18:00 | counterdro@serialissolutions.com | X 🖬 🤅             |
| 1       | (R1v4<br>D55v3 | 10   | Project MUSE                                       | Multiple Publishers                        | 01/2015 - 02/2015<br>01/2015 - 02/2015 | 05/17/2015 17:18:00 | counterdra@serialissolutions.com |                   |
| 1       | D85v3          |      | OCLC<br>Oxford University Press                    | Multiple Publishers                        | 01/2015 - 03/2015<br>01/2015 - 03/2015 | 05/17/2015 17:17:00 | counterdrs/Pserialssolutions.com | X 🖬 9             |
| 1       | BR2v4          |      | Oxford University Press<br>Oxford University Press | Multiple Publishers<br>Multiple Publishers | 01/2015 - 03/2015                      | 05/17/2015 17:17:00 | counterdrs@senalssolutions.com   | XB9               |
| 1       | RIvé           |      | Palgrave Macelillan                                | Nultiple Publishers                        | 01/2015 - 03/2015                      | 05/17/2015 17:17:00 | counterors/disenanssourcons.com  |                   |

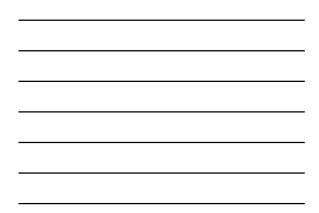

| Report            | Scheduler (                                                                                             | Intota              |
|-------------------|----------------------------------------------------------------------------------------------------|---------------------|
|                   | ssessment                                                                                               |                     |
| Delete            |                                                                                                    | Create New Schedule |
| Select Report Nam |                                                                                                    | Status Last Run     |
| Format            | select     Recipients +                                                                                 | Cancel              |
| •                 | "Schedule" Counter Reports (JR1 / DB1 / BR1,2,5) and send to designated recipients at regular intervals |                     |
| •                 | Coverage Period (of the report): CY / FY / Month / Custom Range                                         | je                  |
| •                 | Excel Format                                                                                            |                     |
| •                 | Report View: View usage data in the report by Month, Quarter of                                         | r Year              |

Send to one or multiple recipients

## Next Steps

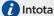

- Navigate to the <u>www.projectcounter.org</u> for information about the R4 Code of Practice, Compliant Vendors and Reports Glossaries
- Utilize the Intota Assessment User Guide for links to helpful documentation articles containing more detailed information
- Familiarize yourself the Intota Assessment reporting interface to generate your Counter Usage and Cost-per-Use reports
- Stay updated on product developments & enhancements in forthcoming releases by "Following" the <u>Release Notes and Status</u> <u>Article</u>
- Presentation PPT Slides
   For this webinar and all publicly offered webinar trainings.

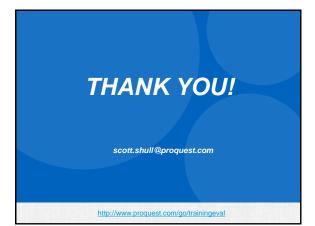